## Cheatography

**Material**

## Selenium Testing Cheat Sheet by [rileyjones](http://www.cheatography.com/rileyjones/) via [cheatography.com/133513/cs/27295/](http://www.cheatography.com/rileyjones/cheat-sheets/selenium-testing)

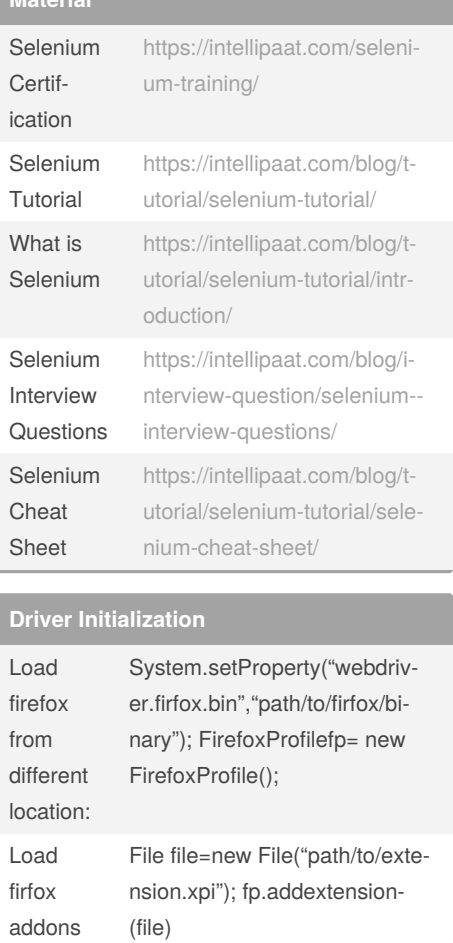

## **Selenium Locators**

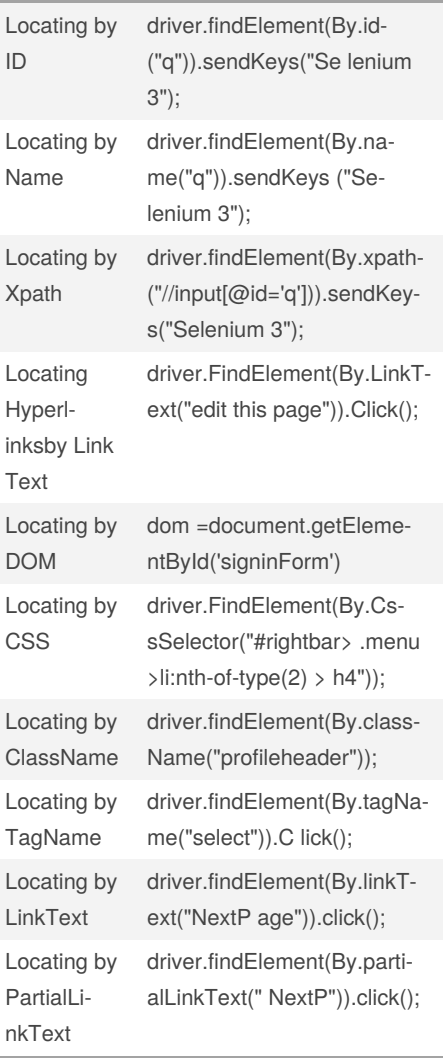

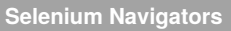

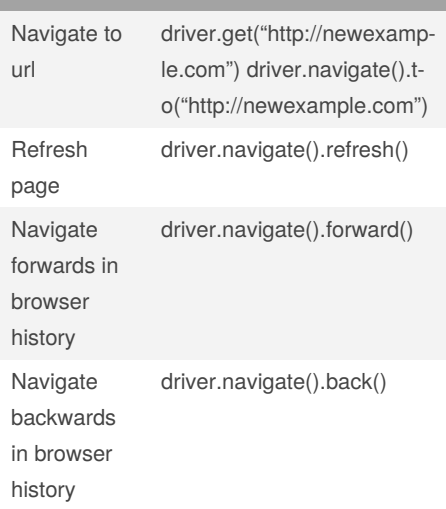

## By **rileyjones**

[cheatography.com/rileyjones/](http://www.cheatography.com/rileyjones/)

Published 25th March, 2021. Last updated 25th March, 2021. Page 1 of 1.

Sponsored by **ApolloPad.com** Everyone has a novel in them. Finish Yours! <https://apollopad.com>